```
In[1]:= Import["https://quest.qtechtheory.org/QuEST.m"]
    CreateDownloadedQuESTEnv[];
```
 $H_2$  Hamiltonian in BK representation, reduced

```
In[3]:= hamil = .2252 + .3435 Z<sub>0</sub> - .4347 Z<sub>1</sub> + .5716 Z<sub>0</sub> Z<sub>1</sub> + .091 Y<sub>0</sub> Y<sub>1</sub> + .091 X<sub>0</sub> X<sub>1</sub>;
```

```
ground = Min @ Eigenvalues @ CalcPauliSumMatrix @ hamil
```
 $Out[4] = -1.1456$ 

A universal ansatz

```
In[5]:=numQb = 3;numParameters = 8;ancilla = 2;ansatz = Circuit[Ry_1[\theta_1] Ry_0[\theta_3] Rz_1[\theta_2] Rz_0[\theta_4] C_1[X_0] Ry_1[\theta_5] Ry_0[\theta_7] Rz_1[\theta_6] Rz_0[\theta_8]];
```
DrawCircuit[ansatz, numQb]

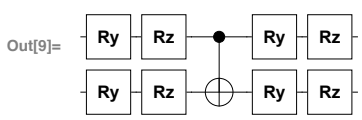

Li derivative circuits

```
In[10]:= insertGateDeriv[circ_, p_] :=
              circ /.
           \{g: Ry_{qb} [\theta_p] \rightarrow \{C_{ancilla}[Y_{qb}], g\}, g: Rz_{qb} [\theta_p] \rightarrow \{C_{ancilla}[Z_{qb}], g\}\} // Flatten
      getCircuitA[p1, p2] :=Join[{H<sub>ancilla</sub>}, insertGateDeriv[insertGateDeriv[ansatz, p1], p2], {H<sub>ancilla</sub>}]
```

```
getCircuitC[p, h] :=Join[{H_{\text{ancilla}}}, Rz<sub>ancilla</sub>[-\pi/2], X<sub>ancilla</sub>}, insertGateDeriv[ansatz, p],
                 \{X_{\text{ancilla}}\}, \text{ If } [h = 1, \{\}, C_{\text{ancilla}}/@ (\text{List} @ \text{hamil[[h]]})[[2];j]]\},\{H_{ancilla}}
```
In[13]:= DrawCircuit[getCircuitA[3, 5], numQb]

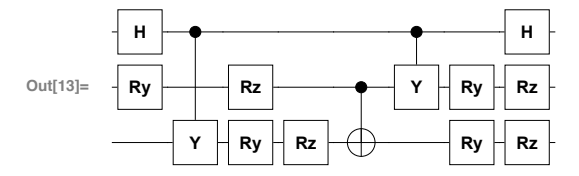

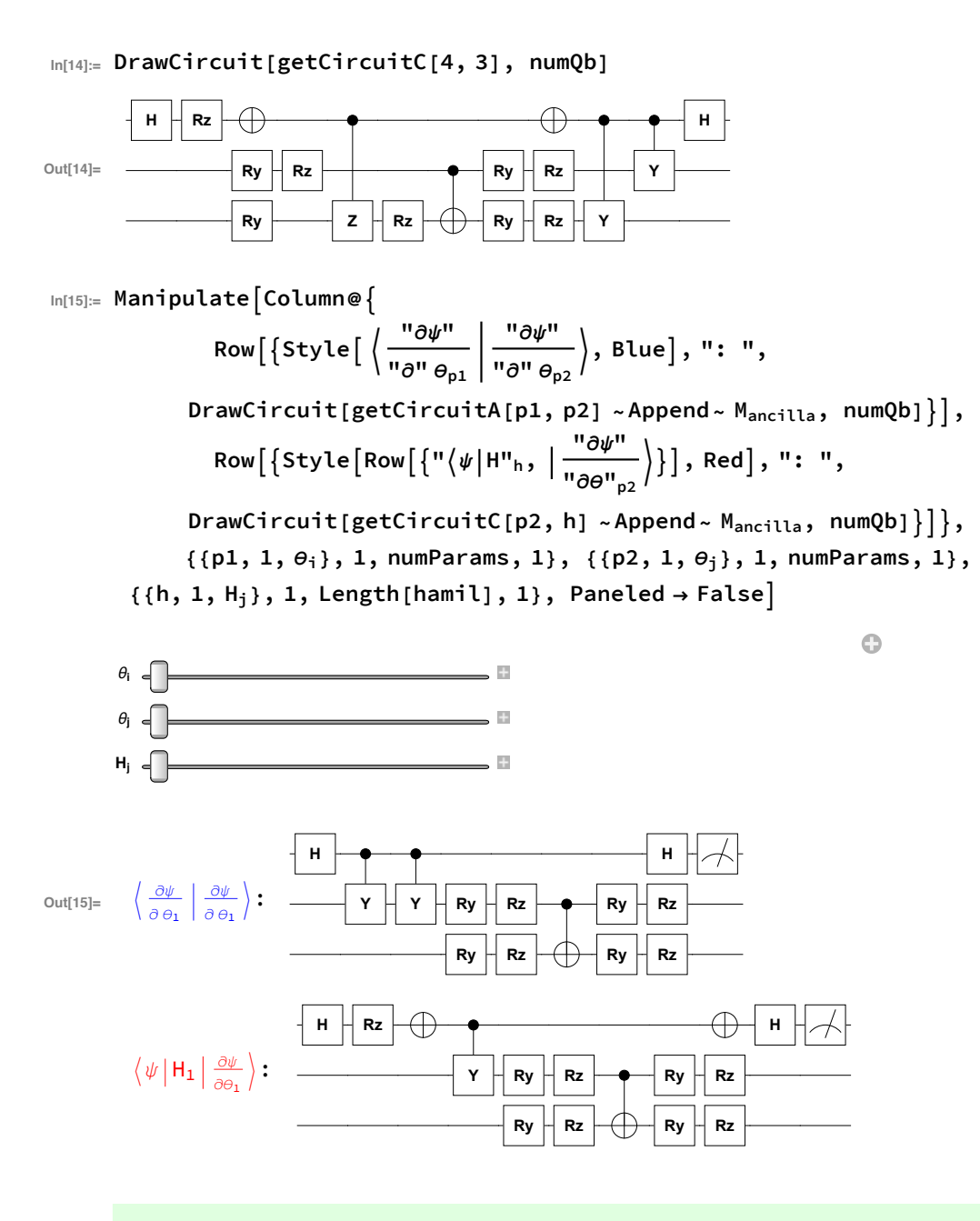

A circuits need not apply gates after entangling the ancilla

```
In[16]:= optimizeA[circ_] :=
               ReplaceRepeated<sup>[</sup>
                        circ[[;; Position[circ, Cancilla[_]][-1, 1]],
                        {a_{---}, g1 : Except[C]_{qbl} [...]},g2: (C_{\text{ancilla}}[{}_{-qb2}] |PatternSequence[{}_{-qb2} [{}_{-}] , C_{\text{ancilla}}[{}_{-qb2} {}_{-}] ] ) /;
               (qb1 \neq qb2) \Rightarrow \{a, g2\}\sim Append ~ H_{ancilla}
```
 $ln[17]$ **:** Manipulate<sup>[</sup>

Row @ {Style 
$$
\left\{ \left\langle \frac{"\partial \psi"}{" \partial " \theta_{p1}} \middle| \frac{"\partial \psi"}{" \partial " \theta_{p2}} \right\rangle
$$
, Blue}, ": ",

**Ry**

**Rz**

**DrawCircuit[getCircuitA[p1, p2] ~Append~ Mancilla, numQb], Style[" → ", Red], DrawCircuit[optimizeA@getCircuitA[p1, p2]~Append~ Mancilla, numQb], {{p1, 1, θi}, 1, numParams, 1}, {{p2, 1, θj}, 1, numParams, 1}, Paneled → False**

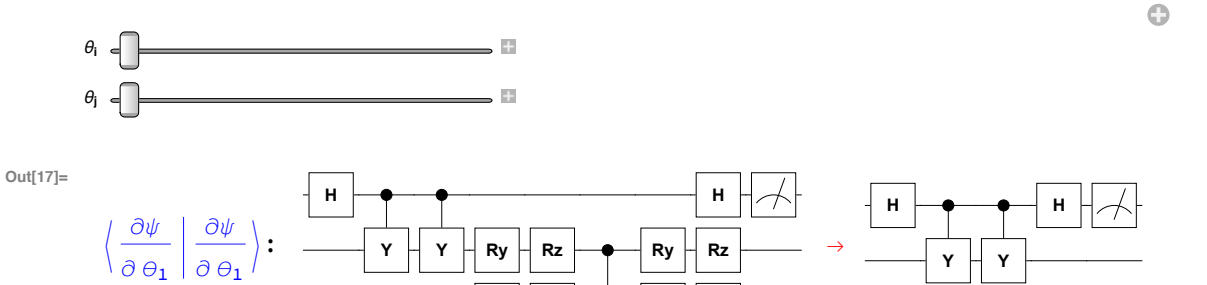

**Ry**

**Rz**

Direct simulation of experimental routine

```
�������� ψ = CreateQureg[3];
```

```
ϕ = CreateQureg[3];
```

```
getMatrixA[params_] := 1
                        4
                          Table[
       ApplyCircuit[ optimizeA@getCircuitA[r, c] /. params, InitZeroState[ψ]];
       2 CalcProbOfOutcome[ψ, ancilla, 0] - 1,
       {r, numParams}, {c, numParams}]
```

```
getVectorC[params_] := 1
                        2
                          Table
```
**Sum**

```
ApplyCircuit[getCircuitC[p, h] /. params, InitZeroState[ψ]];
     If[h ⩵ 1, hamil〚h〛, hamil〚h, 1〛] ×
      2 CalcProbOfOutcome[ψ, ancilla, 0] - 1,
     {h, Length[hamil]},
{p, numParams}
```

```
�������� directImagTime[θi_, Δt_, steps_] := Module[
            {params, Δparams, matrA, vecC, energy, energies},
            params = θi;
            energies = {};
            Do[
                  matrA = getMatrixA[params];
                  vecC = getVectorC[params];
                  Δparams = Δt LinearSolve[matrA, vecC, Method → "Multifrontal"];
                  params = MapIndexed[θ#2〚1〛 → #1 &, params〚All, 2〛 + Δparams];
                  ApplyCircuit[ansatz /. params, InitZeroState[ψ]];
                  energy = CalcExpecPauliSum[ψ, hamil, ϕ];
                  AppendTo[energies, energy];
                  plotDirect = ListLinePlot[
                        energies,
                        GridLines → {{}, {{ground, Directive[Red, Dashed]}}},
                        PlotRange → {{0, steps}, {1.05 ground, -ground}},
                        AxesLabel → {"Iterations", "Energy"}
                    ],
                  steps
             ]
      ]
�������� Dynamic[plotDirect]
     directImagTime[Table[θp → RandomReal[{0, 2 π}], {p, numParams}], .1, 50]
Out[23]=
                10 20 30 40 50
                                               <del>I</del> Iterations<br>50
     -1.0
     -0.5
      0.5
      1.0
      Energy
      Optimised simulation
�������� dψ = CreateQuregs[numQb, numParams];
     hψ = CreateQureg[numQb];
```

```
�������� optimisedImagTime[θi_, Δt_, steps_] := Module[
            {params, Δparams, matrA, vecC, energy, energies},
            params = θi;
            energies = {};
            Do[
                 CalcQuregDerivs[ansatz, InitZeroState[ψ], params, dψ];
                 matrA = CalcInnerProducts[dψ] // Re;
                 ApplyCircuit[ansatz /. params, InitZeroState[ψ]];
                 ApplyPauliSum[ψ, hamil, hψ];
                 vecC = -CalcInnerProducts[hψ, dψ] // Re;
                 Δparams = Δt LinearSolve[matrA, vecC, Method → "Multifrontal"];
                 params = MapIndexed[θ#2〚1〛 → #1 &, params〚All, 2〛 + Δparams];
                 energy = CalcExpecPauliSum[ψ, hamil, ϕ];
                 AppendTo[energies, energy],
                 steps];
            energies]
     optimisedRepeatImagTime[Δt_, steps_, reps_] := Module[
            {evo, evos},
            evos = {};
            Do[
                 evo = optimisedImagTime[
           Table[θp → RandomReal[{0, 2 π}], {p, numParams}], Δt, steps];
                 AppendTo[evos, evo];
                 plotOptimised = ListLinePlot[
                        evos,
                        GridLines → {{}, {{ground, Directive[Red, Dashed]}}},
                        PlotRange → {{0, steps}, {1.05 ground, -ground}},
                        AxesLabel → {"Iterations", "Energy"}
                   ],
                 reps]]
�������� Dynamic[plotOptimised]
     optimisedRepeatImagTime[.05, 100, 10]
Out[29] =20 40 60 80 100
                                              Iterations
     -1.0
     -0.5
      0.5
      1.0
      Energy
```